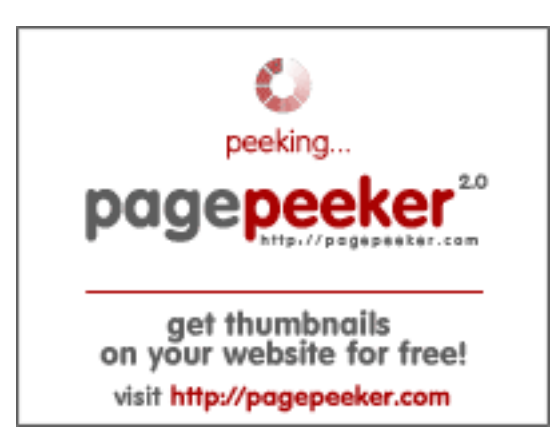

### **Evaluation du site globalautomotivehub.com**

Généré le 04 Mars 2023 14:04

**Le score est de 76/100**

#### **Optimisation du contenu**

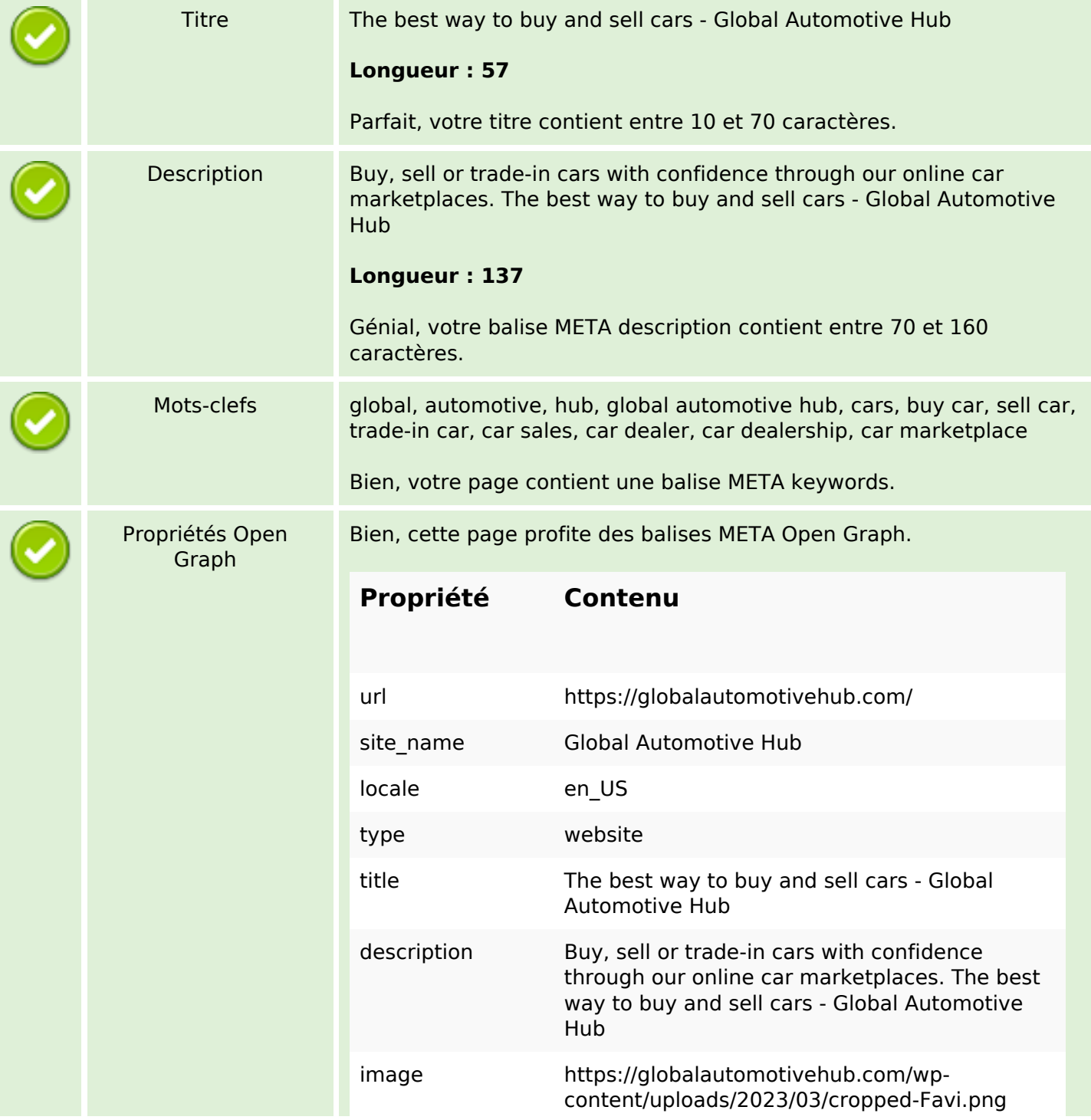

# **Optimisation du contenu**

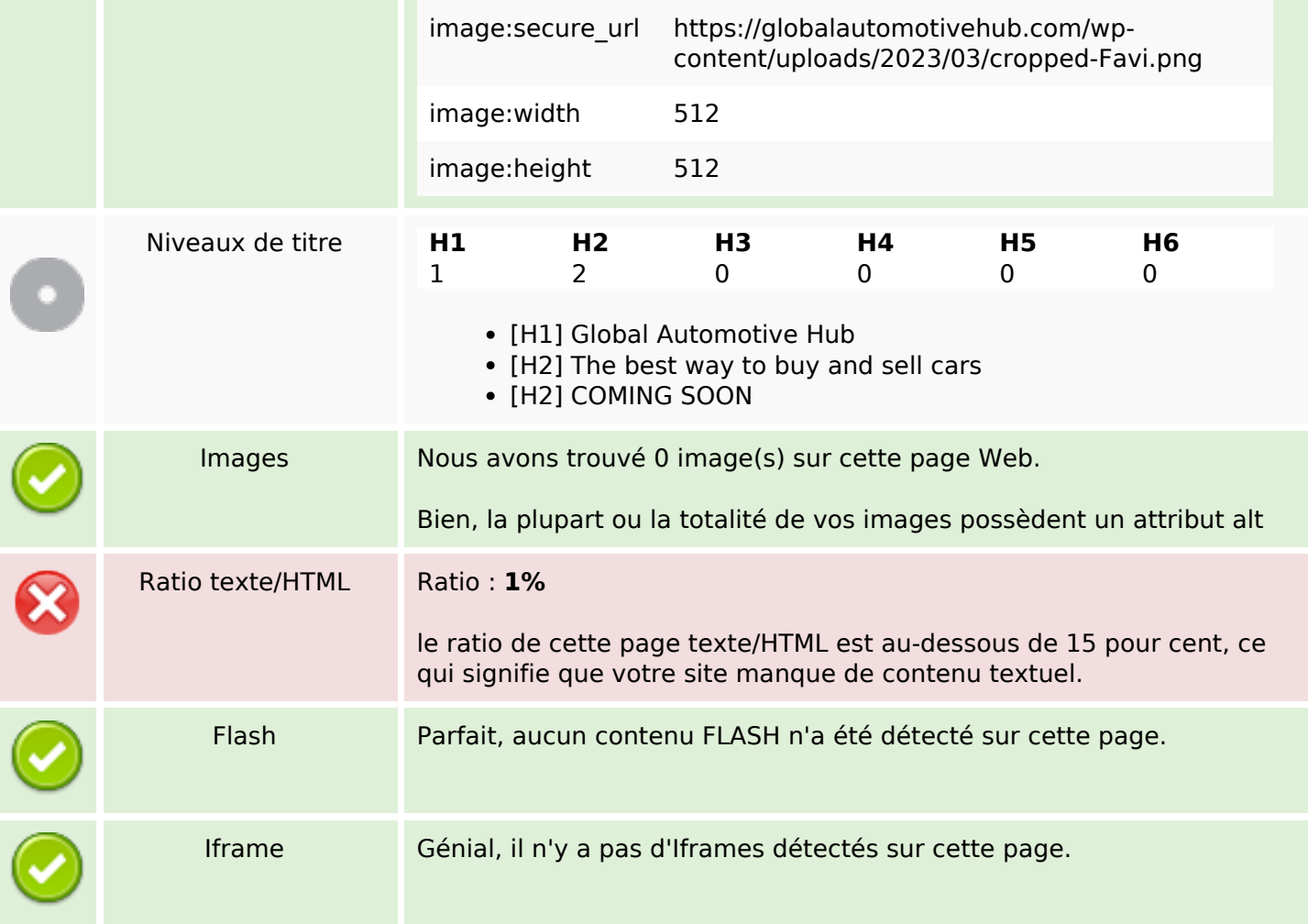

#### **Liens**

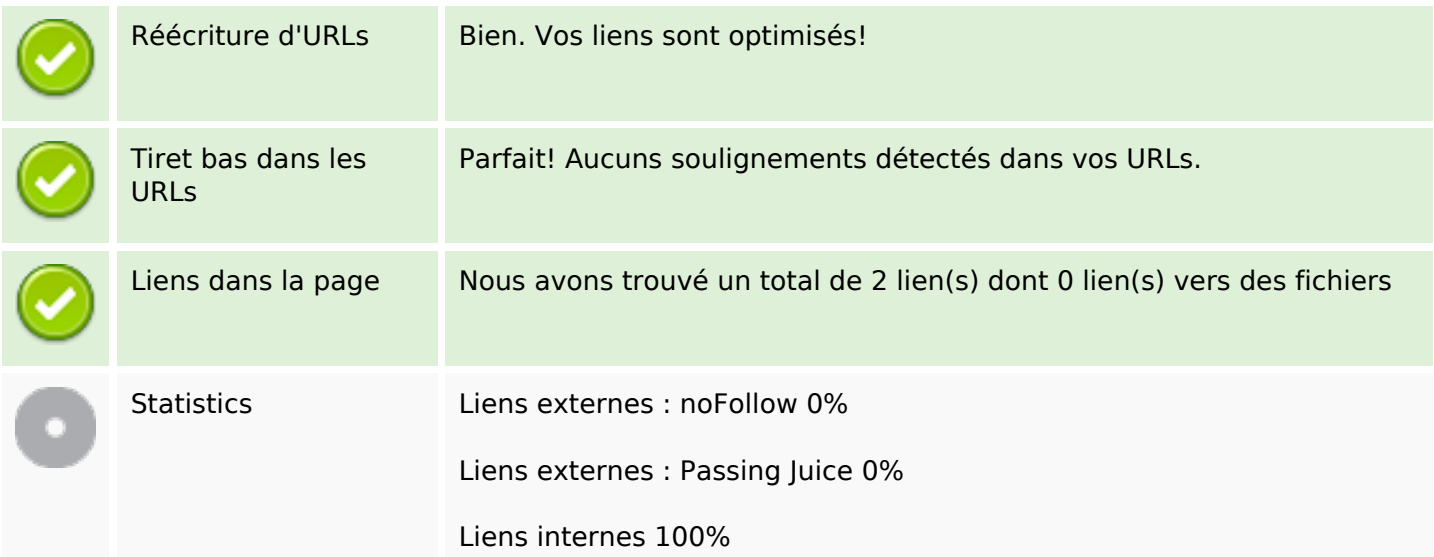

## **Liens dans la page**

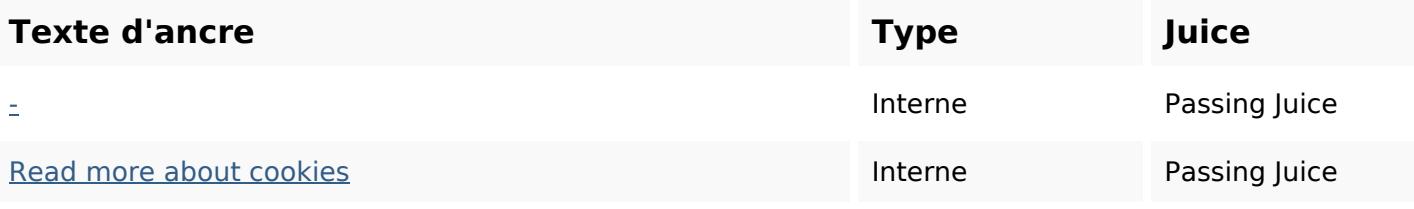

#### **Mots-clefs**

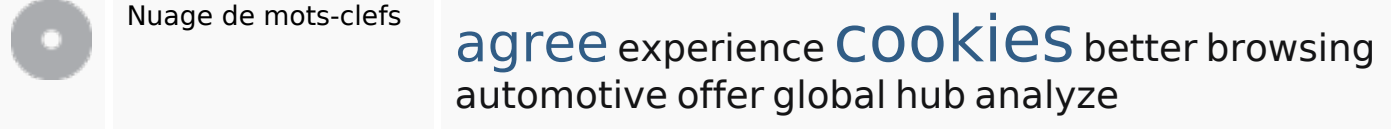

#### **Cohérence des mots-clefs**

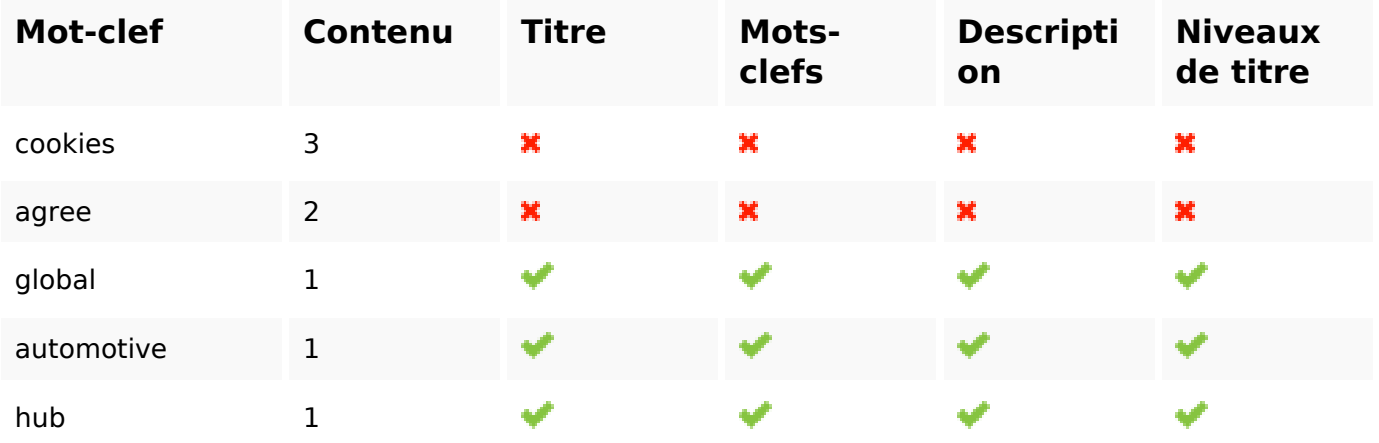

### **Ergonomie**

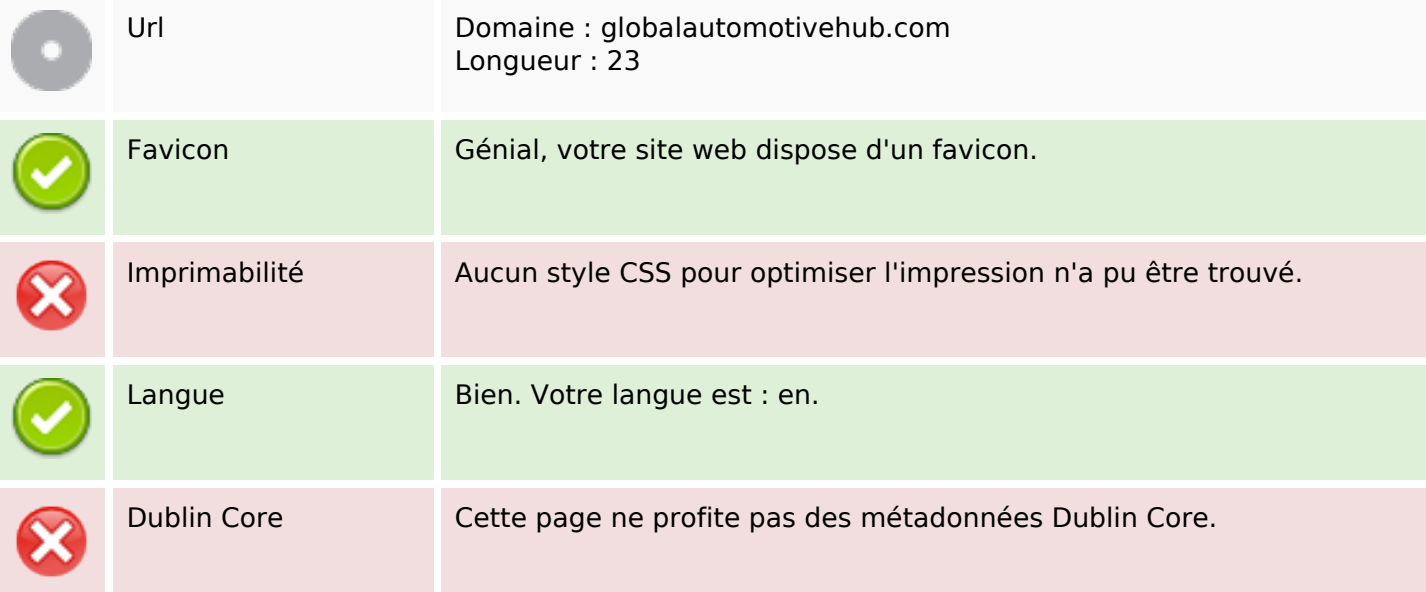

# **Ergonomie**

#### **Document**

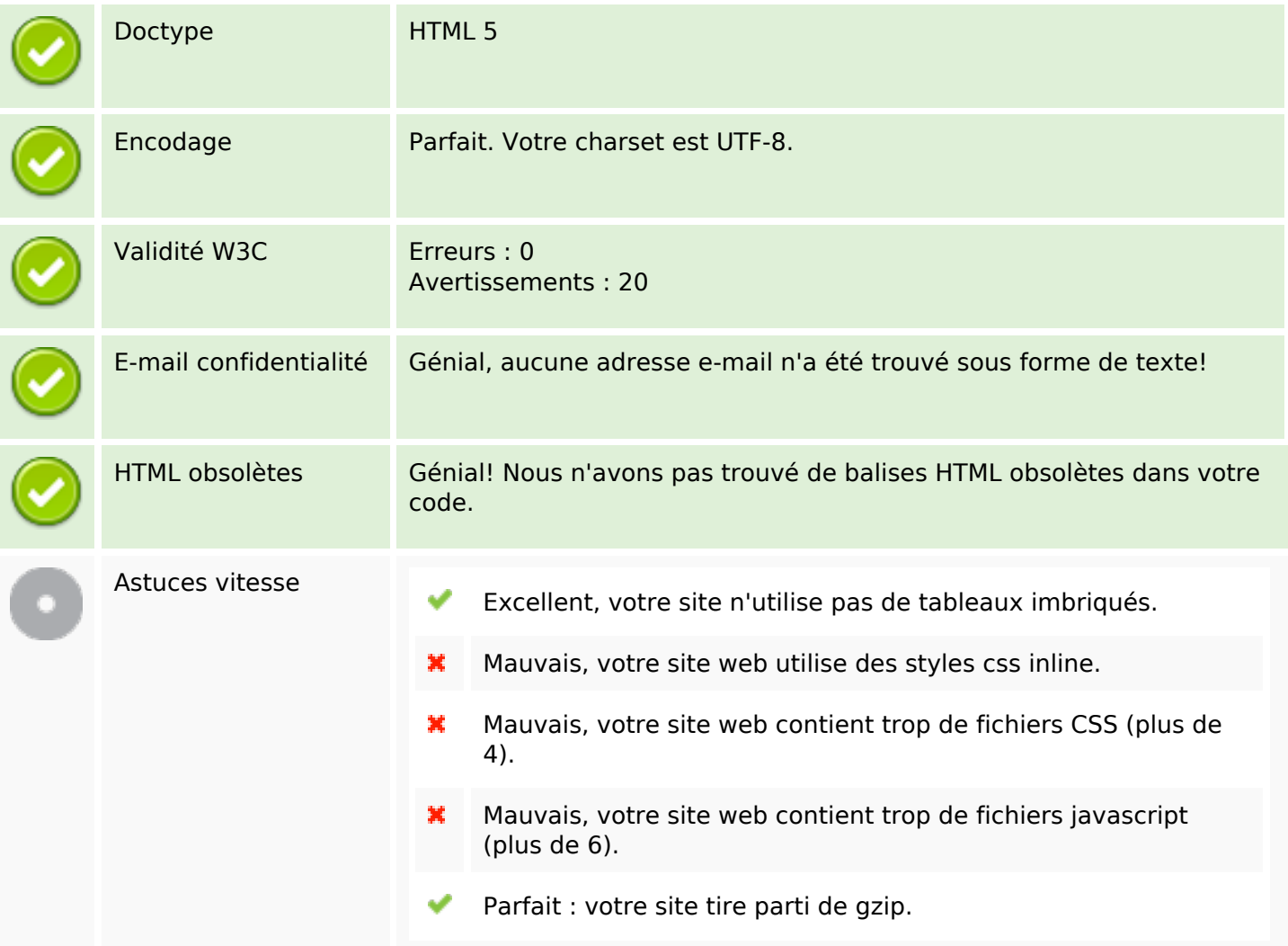

#### **Mobile**

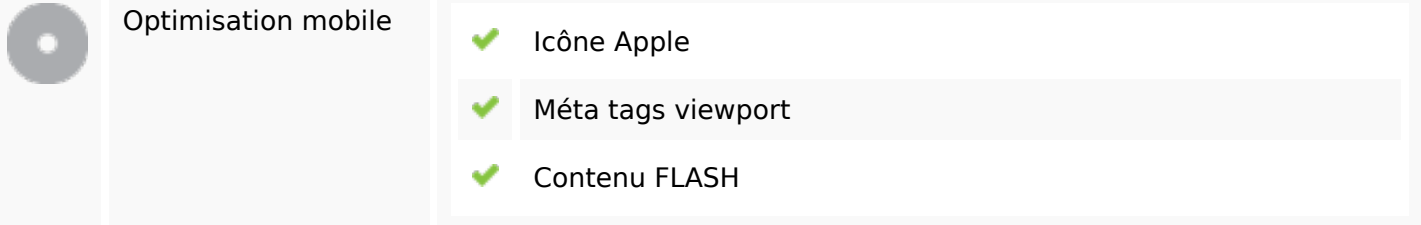

# **Optimisation**

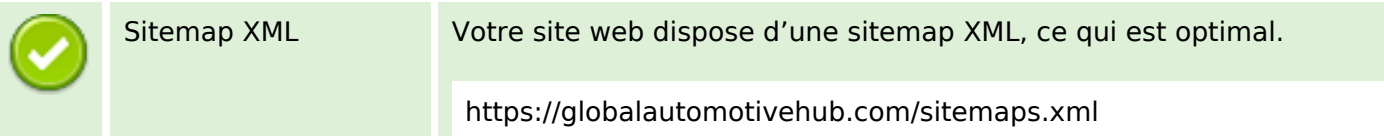

# **Optimisation**

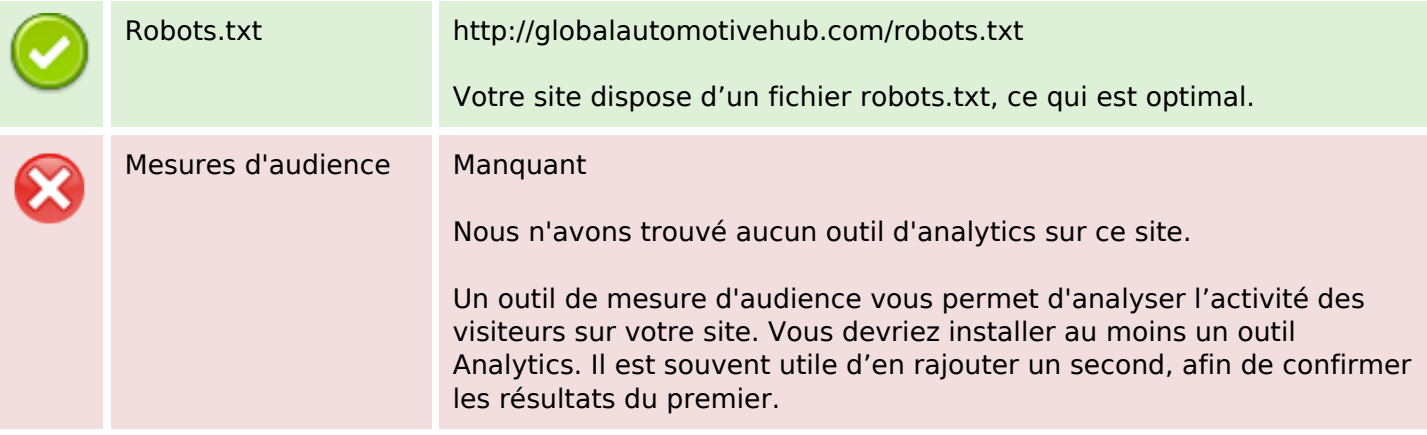